# **1** tellabs

## Tellabs® 11XX Voice Gateway Deployment

Orderable Part Number: GSST11XXVGWD

#### **Overview**

This instructor-led course provides knowledge and skills needed to install and turn up a Tellabs 11XX Voice Gateway system. Students will also learn how to perform some basic provisioning and maintenance tasks.

After a brief introduction to the Tellabs VGW system and hardware functionality, students will learn how to install, turn up, and provision the system to provide the voice services needed to support the Tellabs 1150/1134 access system.

This course includes hands-on activities using a Tellabs training lab environment. It is designed to help students learn the concepts that have been presented and reinforce what they have learned.

#### Course Objectives

Upon completion of this course, students will be able to:

- o Describe the VGW equipment features and functionality
- o Install and test the VGW equipment shelves and plug-in cards
- o Perform turn up provisioning of the VGW
- o Perform provisioning procedures for the Tellabs 1150/1134 Voice services that apply to the VGW
- o Perform equipment management and monitoring procedures using the Tellabs Panorama INM

#### **Prerequisites**

It is highly recommended that students have a basic knowledge of TDM technology and Ethernet switching and routing.

#### Target Audience

This course is designed for Network Operations and/or any individuals responsible for installing, operating, provisioning, maintaining and monitoring a Tellabs Voice Gateway system.

### Take the next step. Contact Tellabs today.

#### Course Outline

- 1. Voice Gateway Equipment and Architecture
	- VGW Overview
	- VGW System Architecture
	- VGW Equipment Shelves
	- VGW Plug-in Cards
- 2. Voice Gateway Installation
	- VGW Physical Installation
	- VGW Turn Up
- 3. Voice Gateway Operations
	- VGW Provisioning
	- VGW Maintenance

#### Class Specifics

- <sup>o</sup> Course Duration: 2 Days
- <sup>o</sup> Class Location: Tellabs Training Center
- <sup>o</sup> 80% hands-on; 2:1 student-to-equipment ratio
- <sup>o</sup> Class size: 4 (min)-8 (max) Students

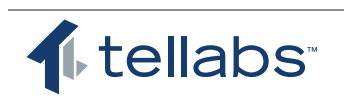